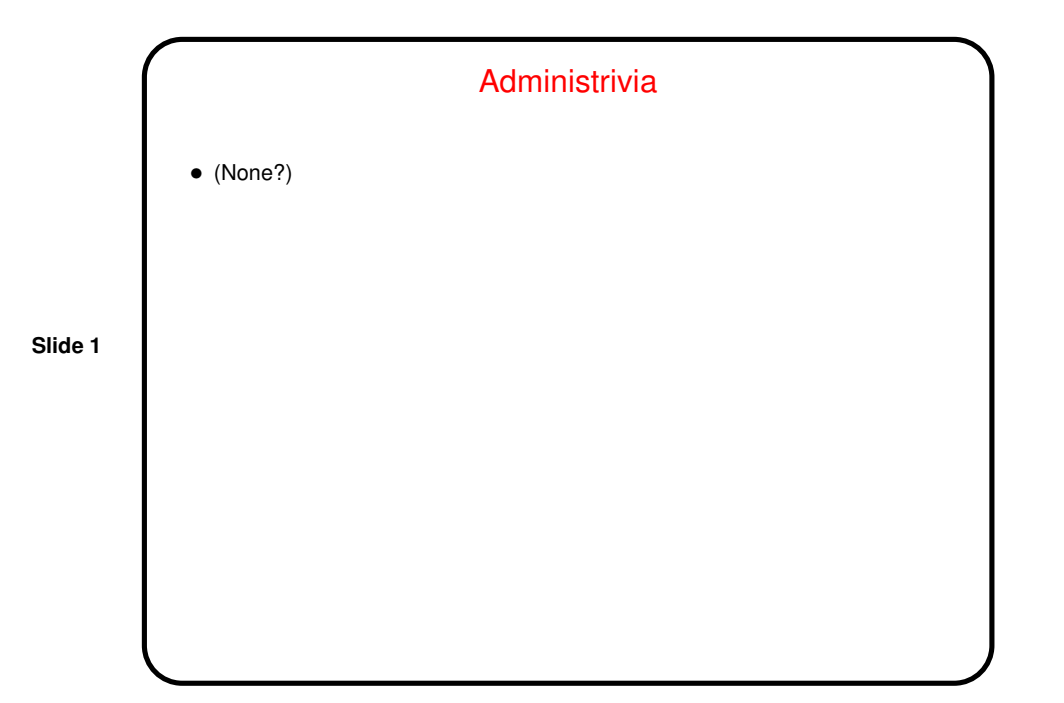

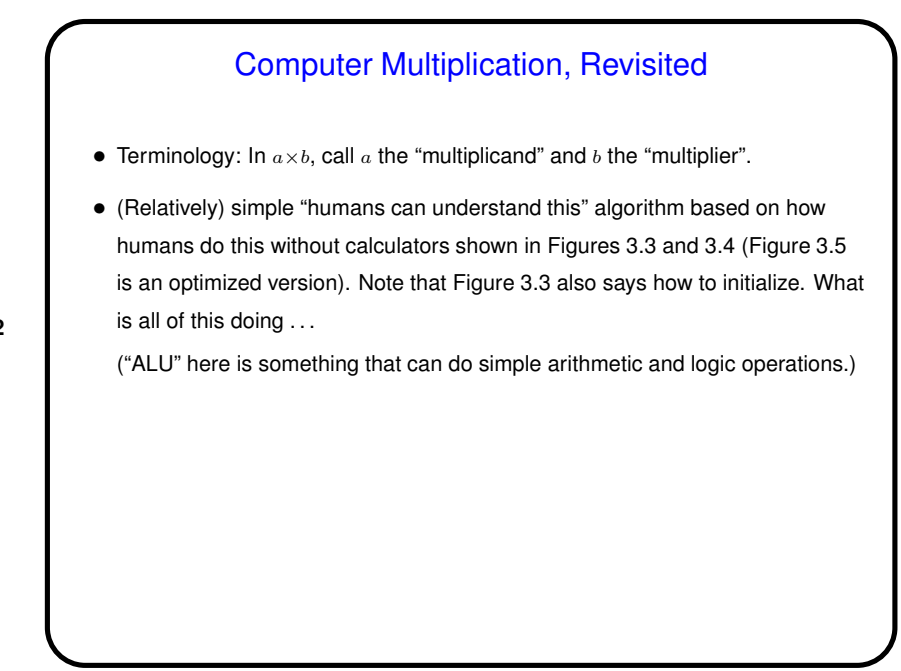

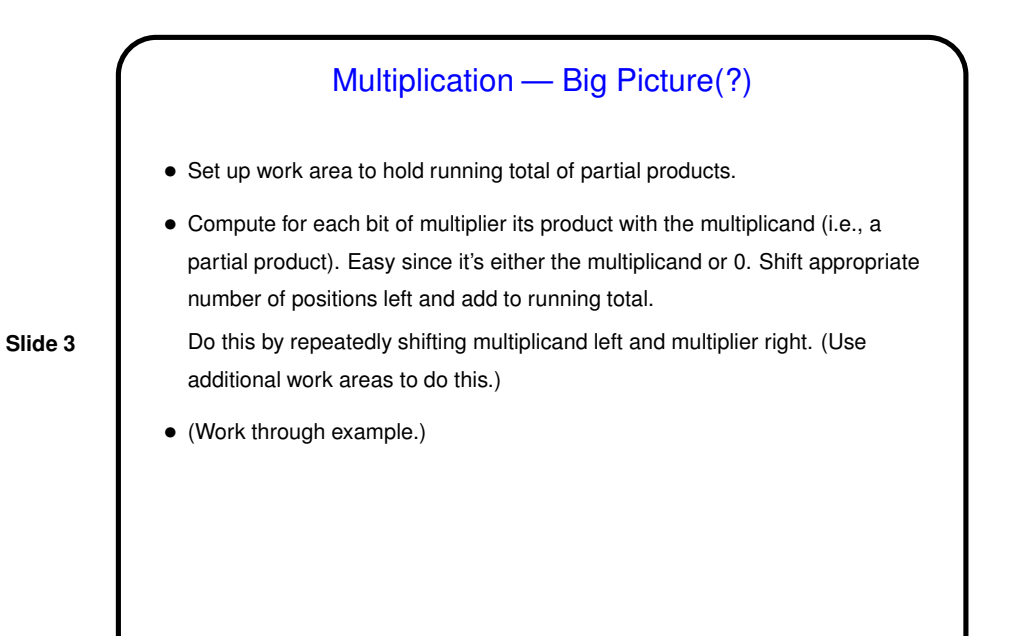

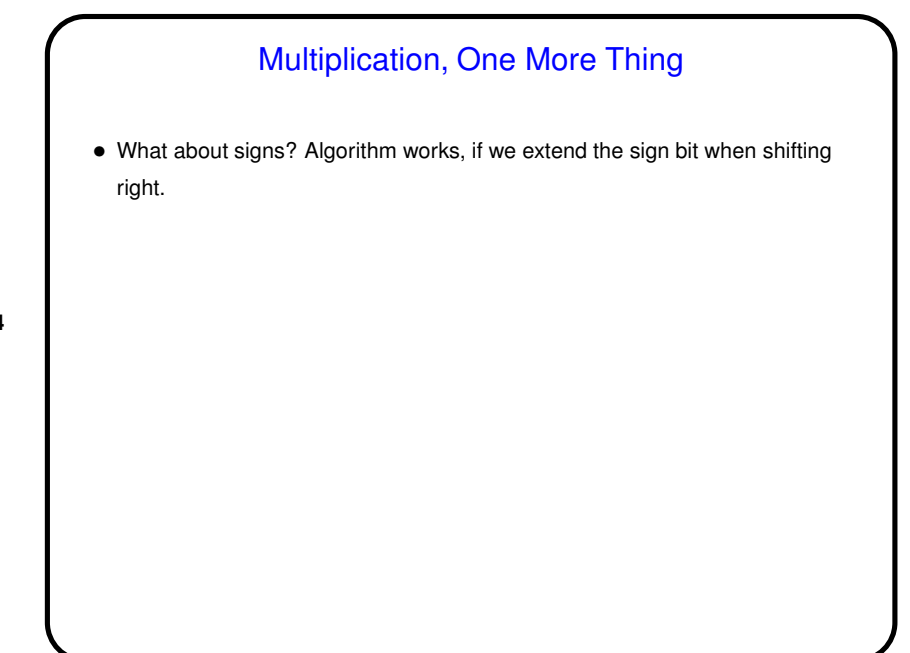

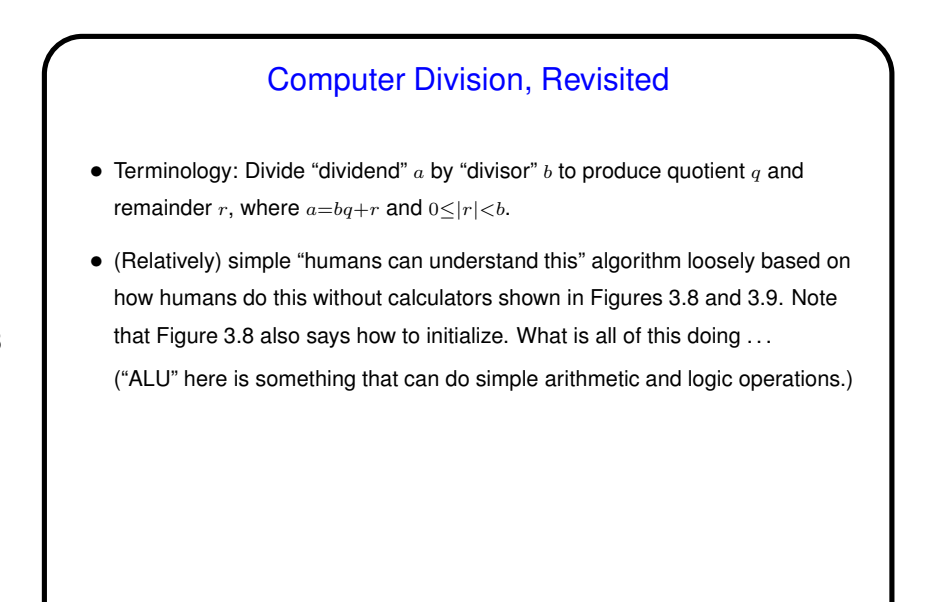

**Slide 6**

## Division — Big Picture(?) • Keep a sort of running total that reflects part of dividend we haven't divided yet ("running remainder"?). Also keep a shifted copy of divisor, initially shifted to match high-order bits, and a work area to build the quotient in. • Repeatedly try subtracting shifted divisor from running remainder. If it "goes into", record a bit in the quotient and keep the result of the subtraction. If it doesn't, undo the subtraction. Either way, then shift the divisor to the right and the quotient left and repeat (fixed number of times). • (Work through example.)

3

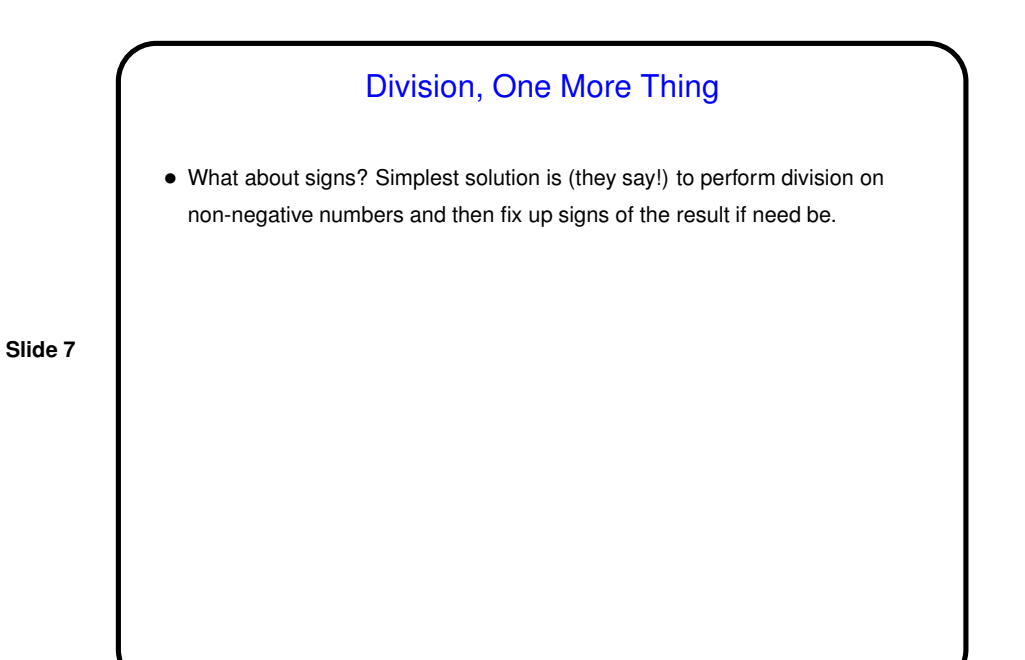

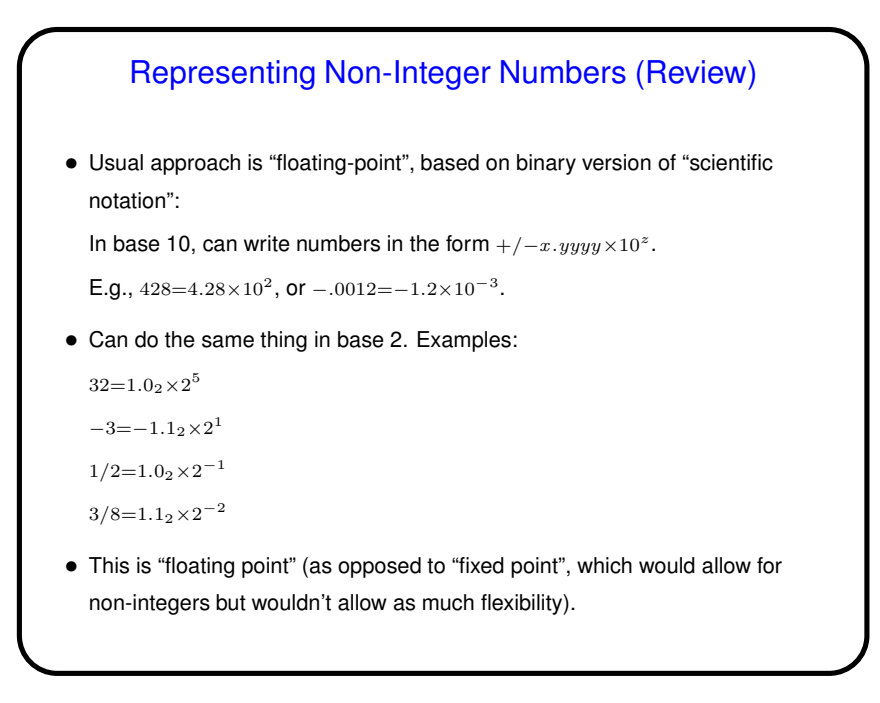

4

## Floating Point (Review)

- In base 10, can completely specify a nonzero number by giving its sign, a number in the range  $1 \le x < 10$  (the "significand" or "mantissa"), and the exponent for 10. Same idea applies in base 2.
- So, most/all "floating-point formats" have a bit for the sign, some bits for the significand, and some bits for the exponent. Different choices are possible, even with the same total number of bits; (at least) one architecture (VAX) even supported more than one format with the same number of bits(!).
- With integers, number of bits limits the range of numbers that can be represented. With "floating-point" numbers, two sets of limits: number of bits for the significand (which limits what?), and number of bits for the exponent (which limits what?).

(Does this suggest why the VAX designers offered two formats?)

## Floating Point (Review), Continued

- Most architectures these days use one or more of the floating-point formats defined by the IEEE 754 standard. (Wikipedia article seems good. Many "who knew?" details!) Two things worth noting:
- Since first bit is (almost!) always 1, can omit it and get one extra bit. (Exception? special representation for that case.)
- Exponent is stored in "biased" form. Why? because then all exponents are non-negative, and comparisons are faster. (This speeds up sorting perhaps why it's done this way?)
- (Work through example of conversion; use sample program show-float.c to check result.)

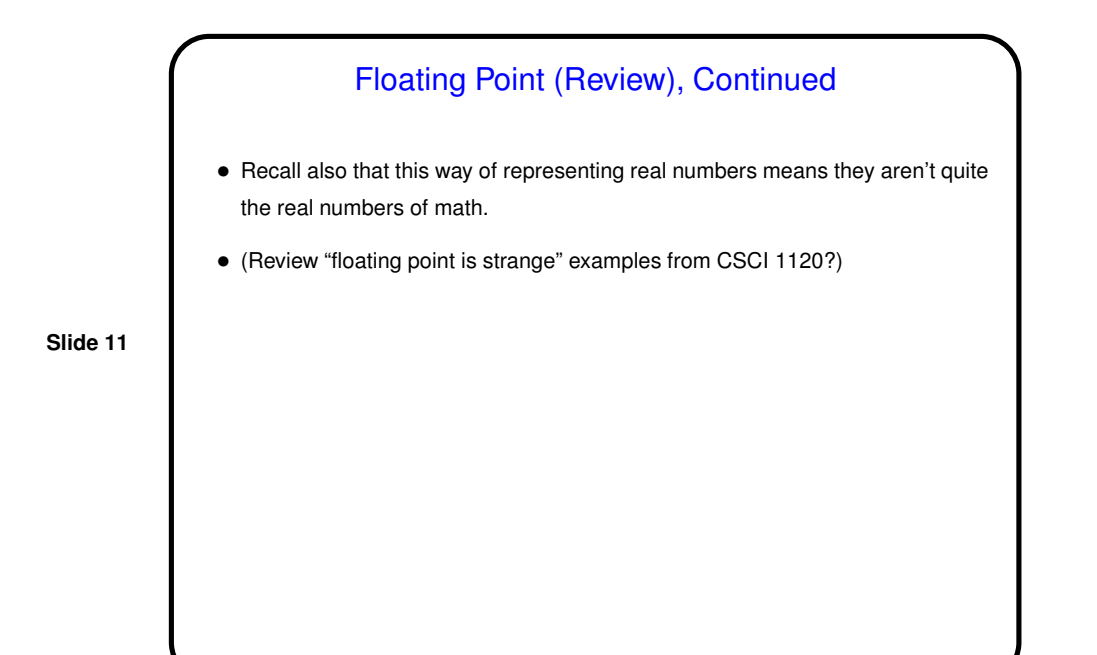

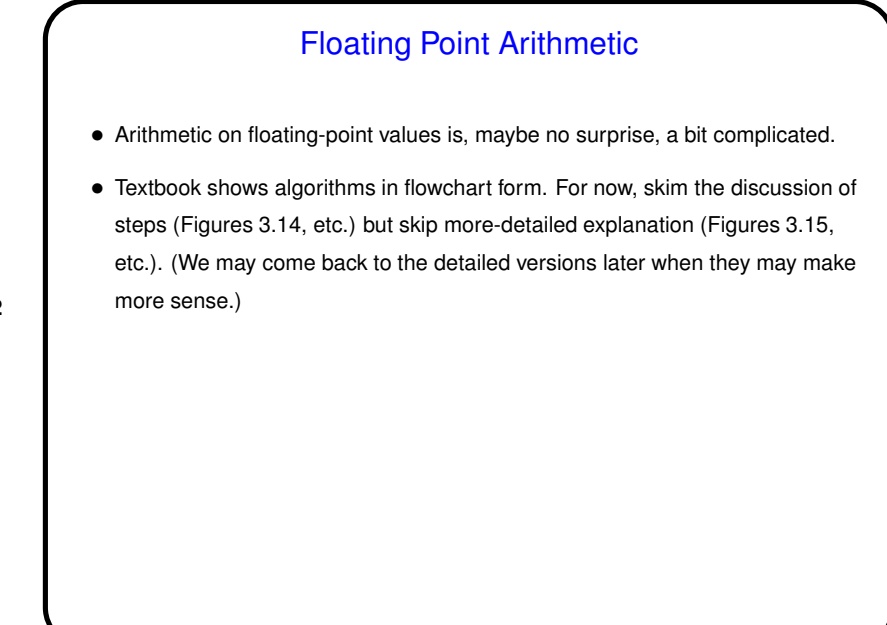

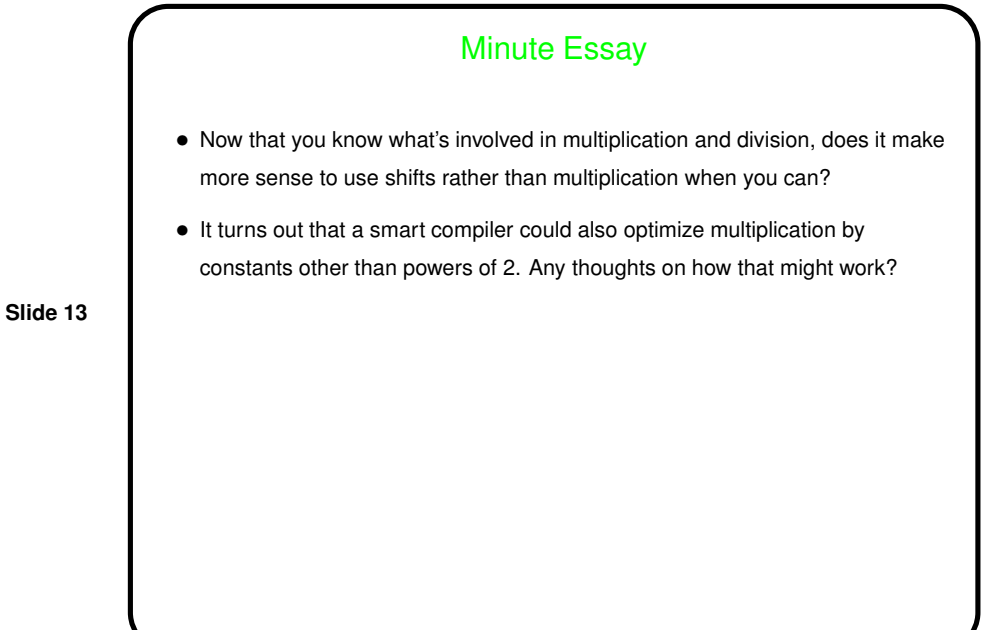

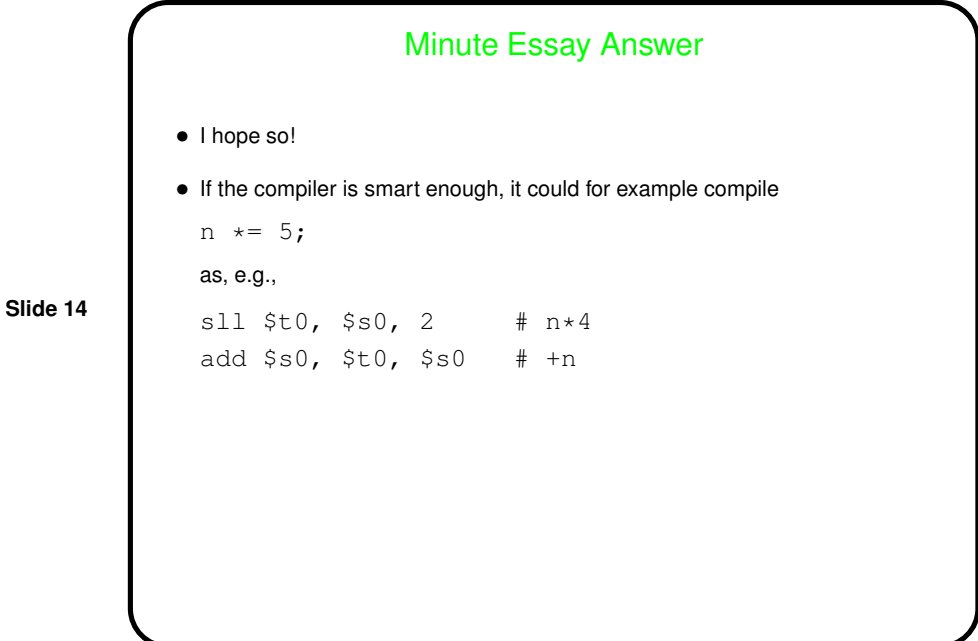

7